# The Document Package

A Simplified Approach to Literate Programming

# Michael L. Hall

## November 29, 2000

#### Abstract

The Document package is used to process documentation that is imbedded in the comments of a source code file. Any source code language may be used, if the proper values for comment characters have been set. Any formatting language may be used as well. Currently, options for Fortran, M4,  $C++$  (or C), LATEX, Java, Prolog and shell scripts (perl, sh, csh, awk, Tcl) as the source code language have been implemented.

User's Note: the -docstyle keyword which enabled compatibility with the doc routine has been deselected. Document no longer includes this capability.

- Laziness: The quality that makes you go to great effort to reduce overall energy expenditure. It makes you write labor-saving programs that other people will find useful, and document what you wrote so you don't have to answer so many questions about it. Hence, the first great virtue of a programmer. Also, hence this book [program -MLH].
- Impatience: The anger you feel when the computer is being lazy. This makes you write programs that don't just react to your needs, but actually anticipate them. Or at least that pretend to. Hence, the second great virtue of a programmer.
- Hubris: Excessive pride, the sort of thing that Zeus zaps you for. Also the quality that makes you write (and maintain) programs that other people won't want to say bad things about. Hence, the third great virtue of a programmer.

From the glossary of Programming perl, by Larry Wall and Randall L. Schwartz.

# Contents

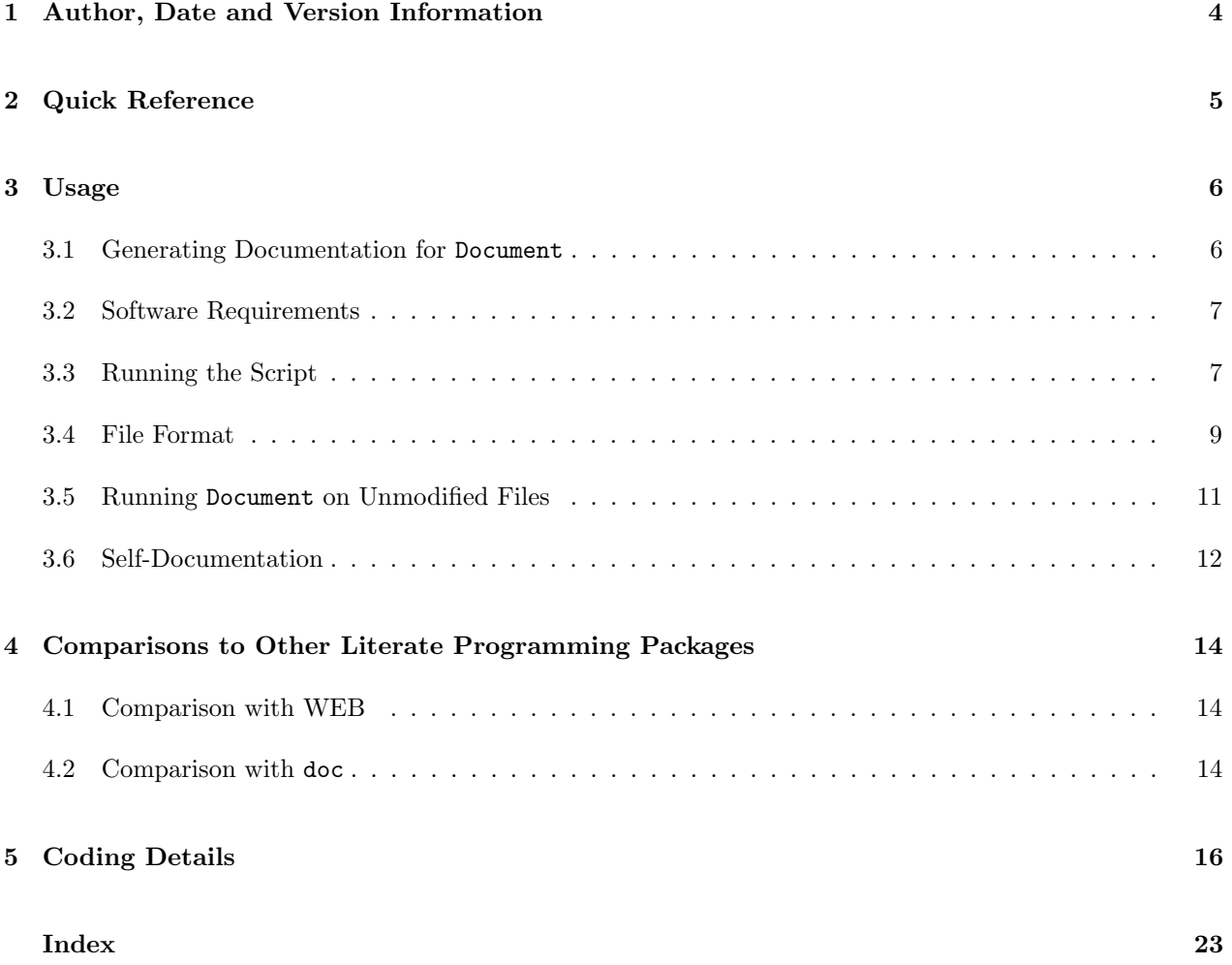

# 1 Author, Date and Version Information

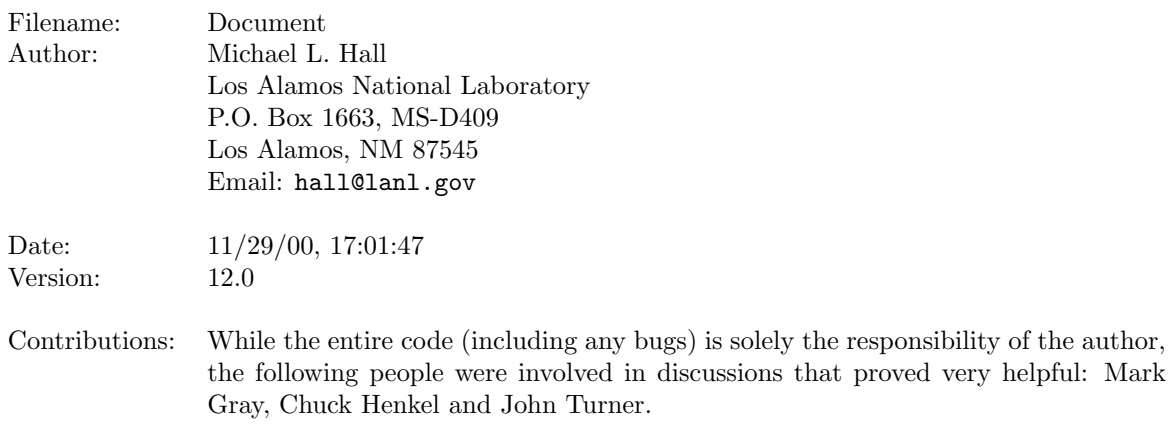

## 2 Quick Reference

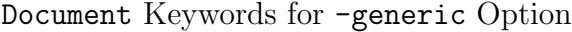

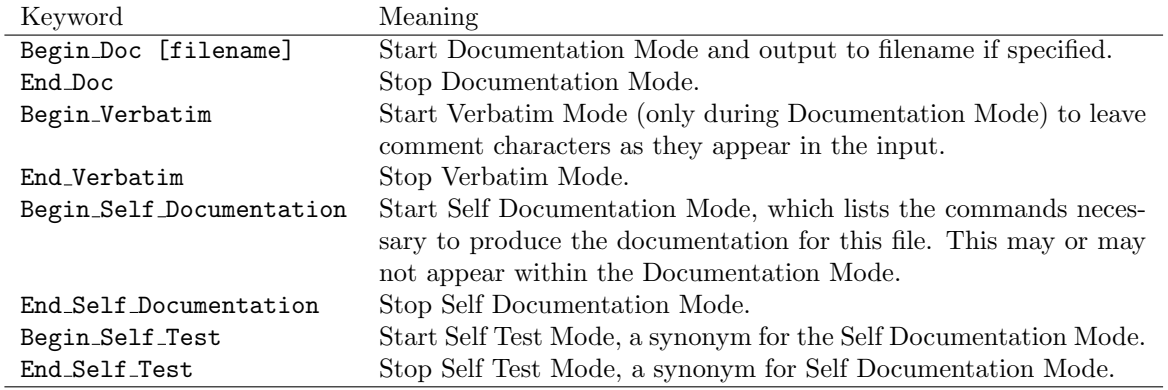

Document keywords must appear on a comment line by themselves to take effect. Lines containing Document keywords are never printed.

Common syntax for including source code (with LATEX and Fortran):

```
c Begin Doc
c \begin{verbatim}
c Begin Verbatim
c
c Source Code to be quoted verbatim.
c
  do i = 1, 20
    i = i + 1end do
c End Verbatim
c \end{verbatim}
c End Doc
```
The perl source code for the Document package contains examples of most of the things that can be done with  $\texttt{Document},$  LATEX and LATEX2HTML, such as:

- Self-Documentation scripts
- Multiple output files and Document options
- Included code
- Indexing
- Items included in only LATEX or HTML
- Hyper references
- HTML lists and Exterior HTML links
- Verbatim environments from hell

## 3 Usage

#### 3.1 Generating Documentation for Document

To generate the documentation for this routine, you can use Document's self-documentation option to run an internally-defined script:

% Document -self Document

Or, to generate the documentation manually, run Document on itself: <sup>1</sup>

% Document Document % cd Document\_doc % latex Document % makeindex Document % latex Document % latex Document

To view the dvi file, continue with:

% xdvi Document\_doc/Document &

If PostScript output is desired, then continue with:

```
% dvips Document
% lpr Document.ps
```
If HTML documentation is desired, then continue with:

```
% cp Document.dvi ..
% cp ../.latex2html-init .
% latex2html -nomath -html_version 4.0,math Document
% mv ../Document.dvi .
% cp ../Document .
% cp -r /opt/latex2html/icons .
% rm Document.tar.gz *.aux *.idx *.ilg *.ind *.log *.toc
% cd ..
% gtar cvzhf Document.tar.gz Document_doc icons
% mv Document.tar.gz Document_doc
```
and load the URL "file://localhost/<current directory>/Document doc/index.html" into your favorite web browser.

<sup>1</sup>To make the documentation look exactly like the official version, you will need the official .latex2html-init file.

#### 3.2 Software Requirements

To run Document, you must have perl installed. You may also need a compiler if you want to process the source code, and a formatter if you want to process the Document output (documentation) file.

To generate the documentation for Document in PostScript, you will need LATEX  $2\varepsilon$ , makeindex and dvips. To generate the documentation in HTML you will need LAT<sub>E</sub>X  $2\varepsilon$ , makeindex, gnu tar, and LATEX2HTML, which requires ghostscript, netpbm, and perl, version 5.

The HTML version will look better if LAT<sub>E</sub>X2HTML v.98.2beta8, (or later) is used.

#### 3.3 Running the Script

Once the source code with the documentation imbedded in the comments has been produced, it can be processed by Document in any of the following ways:

```
% Document [options and files] > outfile
% cat file1 [file2, etc.] | Document [options] > outfile
```
The options and files may be in any order on the command line. The files are processed in the command line order. The available options are:

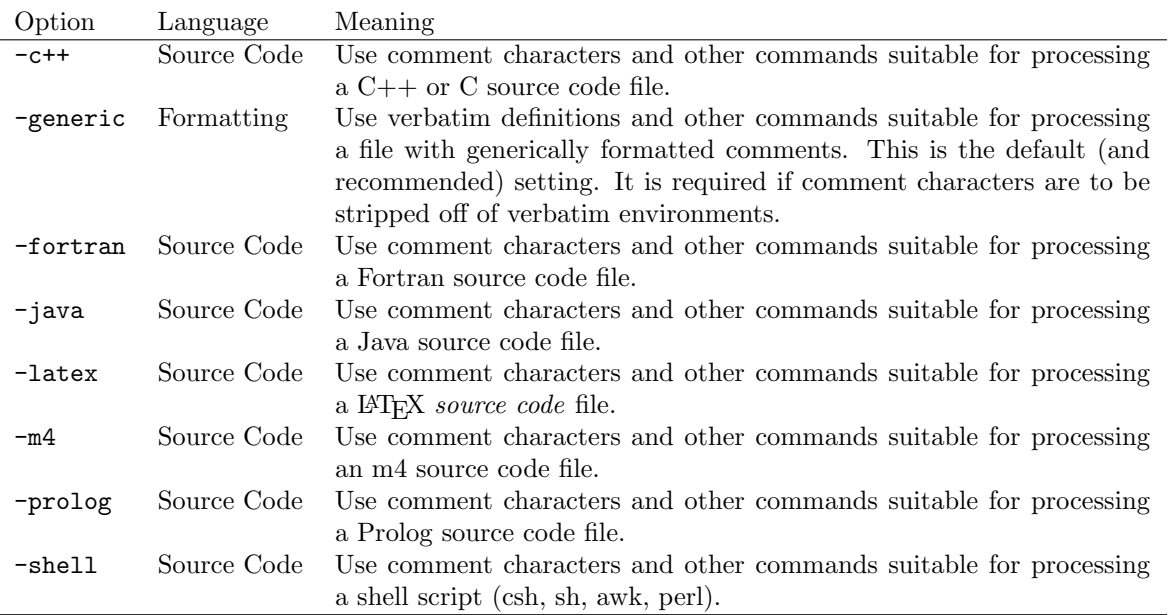

#### Source Language and Formatting Language Options

General Options

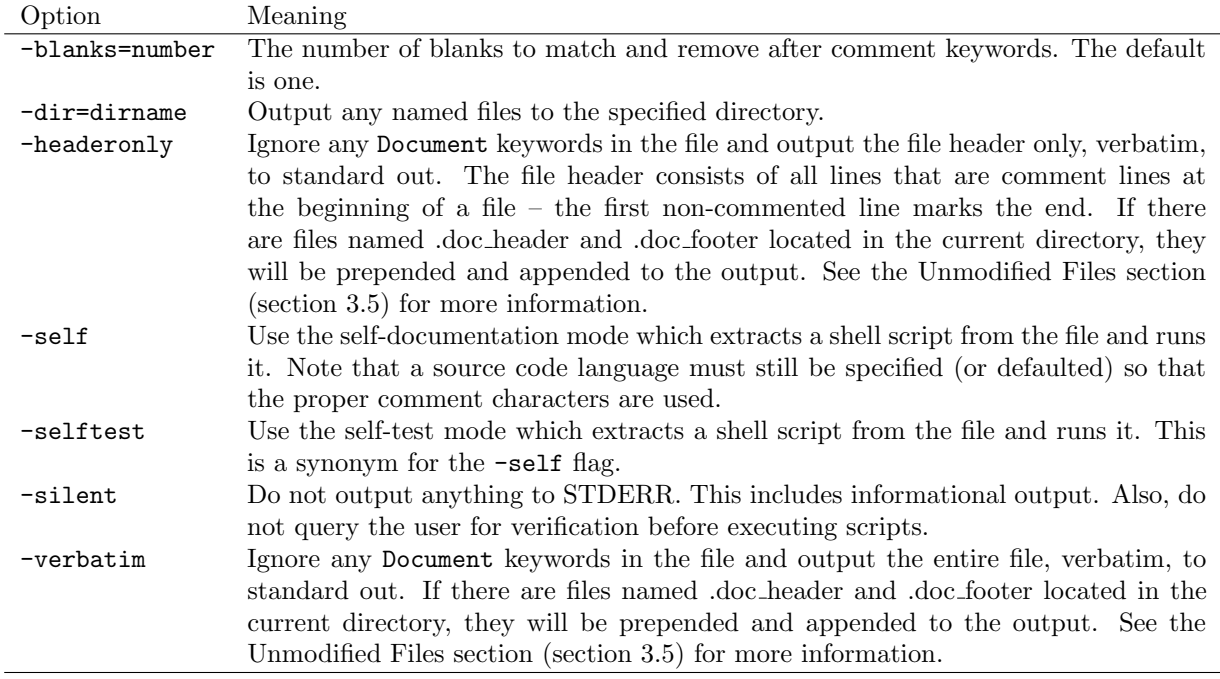

The Document package can be used with any formatting language, and can be easily extended to other source code languages.

If an option is specified for the source code language on the command line, then it applies to all of the files being processed. If no source code language option is given on the command line, then the first twenty lines of each file are checked for a line containing:

#### Document options: [options]

which will specify options for that file only. If the source code language is still undefined, then the directory that contains the input file is searched for a file named .doc options, which contains a single line with only the desired options. If the source code language is still undefined, the suffix of the file type will be checked for matches with defined suffix types for each source code language:

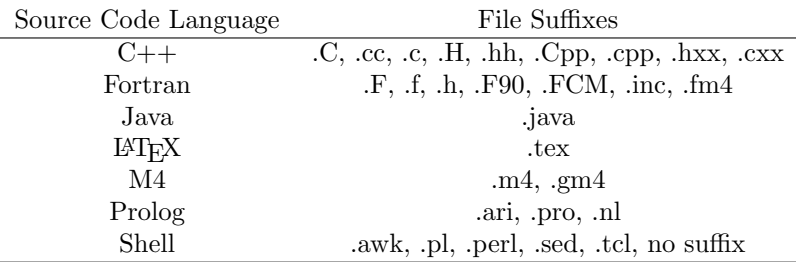

If the source code language is still undefined, then it will default to -fortran.

#### 3.4 File Format

The idea behind the Document package is that all documentation keywords are placed in the comments of the source code document being processed. The source code can then be processed by the compiler or interpreter without additional changes. The Document keywords instruct the Document package how to extract documentation from the source code file without affecting the operation of the source code file itself.

Document keywords are different for each command line option that is specified. In this description, the Document keywords for the default options (-generic and -fortran) will be used, with the name of the perl list variable for the specific keyword in parantheses. For the values of the keywords for other options, consult the Coding Details section (see section 5).

To start the documentation process, enter the Begin Doc (start documentation) keyword, on a line by itself, in the comments of the file:

c This line of text will not be in the documentation file. c Begin\_Doc c This line of text will be entered into the documentation file.

To terminate the documentation process, enter the End Doc (end documentation) keyword, on a line by itself, in the comments of the file:

```
c This line of text will be entered into the documentation file.
c End_Doc
c This line of text will not be in the documentation file.
```
The format given above will send the documentation output to standard output. An optional filename may be appended to the Begin Doc keyword to redirect output. This filename will be valid only for the current documentation block. If the same filename is specified more than once, the first specification will open the file and subsequent specifications will append to the file. This feature can be used to change the order of input for the documentation, as is shown in this example:

```
c Begin_Doc main.tex
c % Note that the order of files a.tex and b.tex has been switched.
c \input{b}
c \input{a}
c End_Doc
c
c Begin_Doc a.tex
c This line is in file a.tex.
c End_Doc
c
c Begin_Doc b.tex
c This line is in file b.tex.
c End_Doc
c
c Begin_Doc a.tex
c This line is appended to file a.tex.
c End_Doc
```
The default documentation mode removes the comment characters from the documentation before printing. For Fortran, the comment character keywords (comment characters) are either a "c" or whitespace and an exclamation point ("!") at the beginning of the line. In-line comments with coding followed by an exclamation point and a comment are not modified. For example, in the default documentation mode these lines:

```
c Begin_Doc
c
c Comment.
c
      ! Bang-style comment.
       do i = 1, 10
         a(i) = i**2 ! In-line comment
       end do
c End_Doc
```
would appear like this in the output:

Comment.

```
Bang-style comment.
      do i = 1, 10a(i) = i**2 ! In-line comment
      end do
```
To stop the removal of comment character keywords from the output (i.e. to leave lines unmodified), surround the text with the Begin Verbatim (start verbatim) keyword, on a line by itself, and the End Verbatim (end verbatim) keyword, on a line by itself, in the comments of the file:

```
c Begin Doc
c These lines will have
c their comment characters removed
c
c \begin{verbatim}
c Begin Verbatim
c
c But these lines won't.
c
c End Verbatim
c \end{verbatim}
c End Doc
```
which will appear as follows in the output:

```
These lines will have
 their comment characters removed
 \begin{verbatim}
c
```

```
c But these lines won't.
c
 \end{verbatim}
```
Notice the use of the LAT<sub>EX</sub> verbatim environment on the outside of the Document verbatim keywords. This is a common construct for situations where quoting code and preserving the comments is desired.

Two last Document keywords are always print and never print. If any line is found with either of these keywords (even if there are other things on the line), the specified action will be taken. The never print keyword takes precedence, and is primarily used for the self-documentation option (see the Self-Documentation section, section 3.6). For always print, comments will be stripped off unless currently inside a verbatim environment. always print is not used with either the -generic or -fortran options.

### 3.5 Running Document on Unmodified Files

To reap the full benefits of using the Document package, one must make modifications to the source code files. However, there are situations where it is desireable to have some form of rudimentary documentation for a package that for some reason has unmodified source. For instance, it could be source that is not maintained by the person doing the documentation, or it could be the first attempt at using Document before making specialized modifications to the source.

Document provides two options that are useful in this situation, -verbatim and -headeronly . The -verbatim option outputs the entire contents of the file with no changes to standard out. The -headeronly option outputs only the header of the file, which is defined as every line until a non-comment line is reached. Additionally, both options will prepend and append the files .doc header and .doc footer if they exist. The .doc header and .doc footer files can contain the following strings which will have the correct values substituted in:

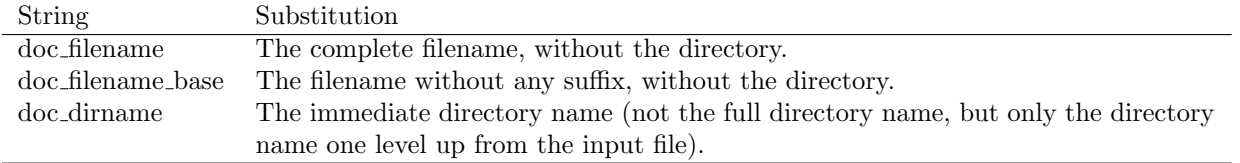

The header and footer files may be configured for use with any formatting language. A common choice for the header and footer files for use with LAT<sub>EX</sub> and LAT<sub>E</sub>X2HTML is:

.doc header:

```
\subsection{doc filename base \label{doc filename base}}
\index{doc_dirname!doc_filename}
\begin{verbatim}
```
.doc footer:

\end{verbatim}

The desired options for processing the files (for example, the -verbatim or the -headeronly option) may be specified in a .doc\_options file that is placed in the same directory.

#### 3.6 Self-Documentation

The commands used to generate the documentation for a file can be imbedded in the file in a similar manner to the documentation itself. To activate this feature, use the -self option. For example, the documentation for document can be generated by typing:

```
% Document -self -shell Document
```
The -self option parses the input file and removes comment characters according to the setting of the source code option. The start documentation keyword is set to Begin Self Document, and the end documentation keyword is set to End Self Document. The -self option then removes any initial "%" sign (often used to indicate shell input), and executes each line in turn.

Here is an example self-documentation entry, in a Fortran code segment:

```
c Begin Self Document
c % Document -fortran routine.F > routine.tex
c % latex routine
c End Self Document
c
c Other code and comments.
c
c Begin Self Document
c % makeindex routine
c % latex routine
c % latex routine
c % dvi routine
c % latex2html -dir routinehtml -nomath -html_version 4.0,math routine
c End Self Document
```
which would execute the following commands:

```
Document -fortran routine.F > routine.tex
latex routine
makeindex routine
latex routine
latex routine
dvi routine
latex2html -dir routinehtml -nomath -html_version 4.0,math routine
```
The -self option is equivalent to the -selftest option, and the beginning and ending keywords can be written as Begin Self Test and End Self Test. This usage underscores that the self-documentation (or self-test) feature is a very powerful feature with many uses – its primary function is simply to couple a script with some input data so that they can be maintained in sync. The function could be

- processing the documentation in a file according to a script contained in the same file;
- compiling, running, and examining the output of the source code in a file according to a script contained in the same file; or

• writing several input files, running an executable on them, and examining the output of the run, with all of the input files and the execution script contained in the same file.

## 4 Comparisons to Other Literate Programming Packages

### 4.1 Comparison with WEB

The Document package is much less complex than WEB and the various WEB-like and WEB-derivative packages. The entire source and documentation for Document is around 1000 lines, compared to 10,000 lines for the original WEB. Other differences between Document and the sea of WEB style programs are: <sup>2</sup>

- Input File: Most WEB packages start from an input file that is not a valid source code file. A program called weave takes the input file and makes a formatting language file, while a program called tangle takes the input file and makes a source code file. The Document package takes an input file that is already a valid source code file. The formatting language commands are imbedded in the comments of the source code, so that no changes need to be made to the file for compilation.
- Macros: Most WEB packages allow the user to define macros that stand for chunks of code or documentation, and that can be used to move code around and alter the flow of the program. The Document package does not provide this feature, and therefore the source code must be in the order in which it is to be compiled. There is, however, a mechanism to print out multiple documentation files. When combined with a formatting language that provides for the inclusion of files, this allows the user to alter the structure of the documentation to his own needs.
- Languages: Many, but not all, of the WEB packages are language-specific (both formatting and source code). For example, the original WEB package only worked with Pascal and T<sub>E</sub>X. Document is only slightly language-specific in that it needs to know something about the syntax (mainly the comment characters) of the source code language. It can be easily extended to languages that are not already incorporated.
- Indexing: Many WEB packages provide automatic indexing of things like variables and routines. Document does not do indexing automatically, but it can be done if the formatting language supports it, as is possible with LAT<sub>EX</sub> and LAT<sub>E</sub>X2HTML.

For more information on Literate Programming, a good starting point is the Literate Programming FAQ located at ftp://rtfm.mit.edu/pub/usenet/news.answers/literate-programming-faq.

### 4.2 Comparison with doc

In the past, the Document package was able to process source code formatted for the doc routine (written by Mark Gray), but this capability has been de-selected. This section remains for historical reasons, but will be deleted eventually.

Even when operating in the "docstyle" option, there might have been slight differences between the output of the two routines:

Keywords: The Document package requires that keywords be on a line by themselves (after removing comments from the line), except for the always print keywords. The doc routine does not have this requirement.

<sup>&</sup>lt;sup>2</sup>As a caveat I will first state that I have never used WEB or any of the WEB-like or WEB-derivative packages. I have read the FAQs and documentation, and looked at sample code to the extent that I have a reasonably good idea of their capabilities.

In addition to these differences, there are some other differences between Document and doc:

- Self-Documentation: Document allows the commands necessary to process the documentation to be imbedded in the file as well as the documentation itself. This feature can also be used to include commands which will self-test or run the source code.
- Multiple Output Files: Document allows output to multiple files from a single source file. This allows the user to re-arrange the structure of the documentation to suit his purposes.
- Language Options: Document has options which allow the user to specify the source code language.
- Extensibility: Document can easily be extended to include new source code languages. The doc routine is somewhat restricted to a single formatting language, whereas Document is independent of formatting language.
- Philosophy: Document makes a distinction between the keywords (i.e. the language of the Document package), the source code language, and the formatting language. The doc routine does not make this distinction, and uses elements of the source code language and the formatting language as keywords.

## 5 Coding Details

# Settings.

```
\hat{\mathcal{S}}, = ''; \hat{\mathcal{S}} = ''; \hat{\mathcal{S}} = ''; \hat{\mathcal{S}} = ''; \hat{\mathcal{S}} = ''; \hat{\mathcal{S}} = ''; \hat{\mathcal{S}} = ''; \hat{\mathcal{S}} = ''; \hat{\mathcal{S}} = ''; \hat{\mathcal{S}} = ''; \hat{\mathcal{S}} = ''; \hat{\mathcal{S}} = ''; \hat{\mathcal{S}} = '';
\{\hat{\mathbf{x}}\} = \mathbf{u}\n, \hat{\mathbf{x}} = \mathbf{v}\n, \hat{\mathbf{x}} = \mathbf{v}\n, \hat{\mathbf{x}} = \mathbf{v}\n, \hat{\mathbf{x}} = \mathbf{v}\n, \hat{\mathbf{x}} = \mathbf{v}\n, \hat{\mathbf{x}} = \mathbf{v}\n, \hat{\mathbf{x}} = \mathbf{v}\n, \hat{\mathbf{x}} = \mathbf{v}\n, \hat{\mathbf{x}} = \mathbf{v}\n, \hat{\mathbf{x}} = \mathbf{v}\n, \hat{\mathbf{x}} =# Save STDOUT for later use.
open(SAVESTDOUT,">&STDOUT");
# Process command line options.
&set_options(@ARGV);
($source) && ($default_source = $source);
($format) && ($default_format = $format);
($file_verbatim) && ($default_file_verbatim = $file_verbatim);
($header_only) && ($default_header_only = $header_only);
# Subroutine to process options.
sub set_options {
     foreach (@_) {
            \sqrt{\ }(-generic)$/ && ($format = $_);
           \sqrt{(-c\cdot\+}\cdot\+|-fortran|-java|-later|-prod)g|-shell)$/ && ($source = $_);
           /^-self$/ && ($self_doc = true);
           /^-selftest$/ && ($self_doc = true) && ($self_test = true);
            \frac{1}{2} -silent$/ && ($silent = true);
           /^{\sim}-dir=(\S*)\/ && ($directory = $1);
           /<sup>-</sup>blanks=(\S*)$/ && ($number_of_blanks = $1);
           /^-verbatim$/ && ($file_verbatim = true);
           /^-headeronly$/ && ($header_only = true);
     }
      !$silent && !$self_doc && ($verbose = true);
}
# Sort argument list to put flags in front, then remove them.
@ARGV = sort @ARGV;
while ($ARGV[0] = " / ^{-}/) {shift;}# Loop over input files.
foreach $infile (@ARGV) {
     open(INFILE, "$infile") || die "Can't open $infile: $!";
     # Set default languages and modes from command line options.
     $format = 0;$source = 0;$file_verbatim = 0;
     $header_only = 0;
```

```
($default_format) && ($format = $default_format);
($default_source) && ($source = $default_source);
($default_file_verbatim) && ($file_verbatim = $default_file_verbatim);
($default_header_only) && ($header_only = $default_header_only);
# Read first lines of file for options if necessary.
if (!$source) {
    while ($i < 20) {
        $i++:
        $ = \timesINFILE>;
        if (/[dD]ocument\s*[oO]ptions:\s*(.*)$/) {
             &set_options(split(/ /,$1));
        }
    }
    seek(INFILE,0,0); # Rewind the file.
}
# Look for .doc_options file for options if necessary.
($doc_options = $ENV{''PWD''}."/".$infile) =^s s| / [^/]*\$| ;$doc_options .= "/.doc_options";
if (!$source) {
    if (-r $doc_options) {
         open(OPTIONS, "$doc_options") || die "Can't open $doc_options: $!";
         $ = <DPTIONS>;
        &set_options(split);
         close(OPTIONS);
    }
}
# Set source code language by file suffix if necessary.
if (!$source) {
    \ = \{infile};
    if (\Lambda.([^{\hat{}}\Lambda.]\ast)\ / [\$\_ = \$\1;}
    else {
        \hat{S}_{-} = "";
    }
    \int (C|c|c|H|hh|Cpp|cpp|hxx|cxx)$/ && ($source = "-c++");
    /<sup>\Gamma</sup>(F|f|h|F90|FCM|inc|fm4)$/ && ($source = "-fortran");
    \frac{1}{2} (java)$/ && ($source = "-java");
    \sqrt{\pi}(tex)$/ && ($source = "-latex");
    \frac{1}{(m4|gm4)} $/ & ($source = "-m4");
    /^(ari|pro|nl)$/ && ($source = "-prolog");
    \sqrt{\left(\frac{\text{awk}}{p}\right)}|perl|sed|sh|tcl)$/ && ($source = "-shell");
    # Uncomment next line to make .pl files default to Prolog.
    \#/^{\circ}(pl)$/ && ($source = "-prolog");
    ($_ eq "") \&& ($source = "-shell");}
# Set last resort default languages if necessary.
```

```
17
```

```
(!$source) && ($source = "-fortran");
(!$format) && ($format = "-generic");
```

```
# Lists of reserved words related to the formatter.
#
# -generic : use generic commands (default).
if ($format eq '-generic') {
    @start_verbatim = ('Begin_Verbatim');
    @end_verbatim = ('End_Verbatim');
}
```

```
# Lists of reserved words related to the source code language.
#
# -c++ : use C++ (or C) commands.
# -fortran : use Fortran commands (default).
# -java : use Java commands (same as C++).
# -latex : use LaTeX commands (as a *source* code language).
# -m4 : use m4 commands.
# -prolog : use Prolog commands.
# -shell : use shell (csh, sh, perl, awk, tcl) commands.
if ($source eq '-c++') {
    @start_documentation = ('Begin_Doc');
    @end_documentation = ('End_Doc');
    @always_print = (@always_print);
    \n  @comment{\_} characters = ('^\simeq\ /','\s*/\*','^#');
    @comment_endings = ('\{'\'}');
}
elsif ($source eq '-fortran') {
    @start_documentation = ('Begin_Doc');
    @end_documentation = ('End_Doc');
    @always_print = (@always_print);
    @comment{\_}characters = ('^{Cc}'; '{}``');
}
elsif ($source eq '-java') {
    @start_documentation = ('Begin_Doc');
    @end_documentation = ('End_Doc');
    @always_print = (@always_print);
    @comment{\_} characters = ('`\s*//',``\s*/\star\star', ``\s*/\star');
    @comment_endings = ('\{'\'}');
}
elsif ($source eq '-latex') {
    @start_documentation = ('Begin_Doc');
    @end_documentation = ('End_Doc');
    @always_print = (@always_print);
```

```
@comment{\_}characters = ('`\s*\%');
}
elsif ($source eq '-m4') {
    @start_documentation = ('Begin_Doc');
    @end_documentation = ('End_Doc');
    @always_print = (@always_print);
    @comment{\_}characters = ('`\s*dn1');}
elsif ($source eq '-prolog') {
    @start_documentation = ('Begin_Doc');
    @end_documentation = ('End_Doc');
    @always_print = (@always_print);
    @comment{\_}characters = ('^\wedge\s*\langle',\cdot\sp{\,\widehat{\phantom{a}}\,}\rangle\,\s*\setminus\;/\setminus\ast\;\rangle\,;@comment_endings = (\prime\^*);
}
elsif ($source eq '-shell') {
    @start_documentation = ('Begin_Doc');
    @end_documentation = ('End_Doc');
    @always_print = (@always_print);
    @comment{\_}characters = ('^{\`}s**");}
# Self-Documentation (or Self-Test) Mode.
if ($self_doc) {
    @always_print = ();
}
@never_print = (@never_print,'Begin_Self\_Document','End_Self\_Document');
@never_print = (@never_print,'Begin_Self\_Test','End_Self\_Test');
# Verbatim and Header-Only Modes.
$doc_header = ".doc_header";
$doc_footer = ".doc_footer";
if ($file_verbatim || $header_only) {
    $include = true;
    $verbatim = true;
    ($infile\_dir = $ENV{TPD"}."/".$infile) = $s|/[^*/]*\$|';$infile\_dir =^* s|.*/||;(\text{finite\_name} = \text{finite}) = \text{sign}(\text{size} + \text{size})($infile\_base = $infile\_name) =^* s/\.\ [^\.]*$//;
    if (-r $doc_header) {
         open(HEADER, "$doc_header") || die "Can't open $doc_header: $!";
         while (<HEADER>) {
             chop;
             s/doc_filename_base/$infile_base/;
             s/doc_filename/$infile_name/;
```

```
s/doc_dirname/$infile_dir/;
           print;
        \mathbf{I}close(HEADER);
   }
}
else {
   $include = 0;$verbatim = 0;}
# Set regexp for matching blanks after the comment keywords.
# Default number of blanks to match is one.
($number_of_blanks) || ($number_of_blanks = 1);
$blanks = '('.(' 'x$number_of_blanks).') ?';
# Make regular expressions from the lists of keywords.
$comment_characters = join("$blanks|",@comment_characters).$blanks;
$endl = ' \s*('.join(')', @comment_endings).')* \s*$';$begin 1 = '`('.join('|', @comment_characters).')*'.$blanks.'s*(';$frame = ')\s*([^\*\s]*)'.$endl;
$start_documentation = $beginl.join('|',@start_documentation).$fname;
$end_documentation = $beginl.join('|',@end_documentation).')'.$endl;
$start_verbatim = $beginl.join('|',@start_verbatim) .')'.$endl;
$end_verbatim = $beginl.join('|',@end_verbatim) .')'.$endl;
$always\_print = join('|',@always\_print);$never\_print = join('|', @never\_print);# Loop over lines from each input file.
while (<INFILE>) {
   chop; \qquad # Strip record separator.
    # Turn off documentation mode if one of the end_documentation
    # keywords is found. Only check if outside of verbatim scope.
   if (!$verbatim) {
        /$end_documentation/ && ($include = 0);
   }
    # Turn off verbatim mode if one of the end_verbatim
    # keywords is found (unless -verbatim or -headeronly
    # has been specified as a flag). Set the suppress
    # variable to suppress printing of the keyword line.
    if (/$end_verbatim/ && !$file_verbatim && !$header_only) {
        $verbatim = 0;$suppress = true;
   }
    # Turn off include mode at the end of the header for
    # -headeronly option.
```

```
!/$comment_characters/ && ($header_only) && ($include = 0);
# Optional massaging of documentation.
if (!$verbatim) {
    # Remove comment characters.
    s/$comment_characters//;
}
# Turn on verbatim mode if one of the start_verbatim
# keywords is found. Set the suppress variable to
# suppress printing of the keyword line.
if (/$start_verbatim/) {
    $verbatim = true;
    $suppress = true;
}
# Suppress printing if a never_print keyword is found.
/$never_print/ && ($suppress = true);
# Optional print.
if ($include && !$suppress) {
    # Self-Documentation (or Self-Test) mode.
    if ($self_doc) {
        # Remove Self-Doc Comment Characters.
        s/\hat{S}*%//;
        push (@self_doc_script,$_);
    }
    # Regular print.
    else {
        print;
    }
}
else {
    $suppress = 0;# Print lines that contain an always_print keyword.
    ($#always\_print != -1) && /$always\_print/ && (print);
}
# Turn on documentation mode if one of the start_documentation
```

```
# keywords is found. Start with verbatim turned off.
        if (/$start_documentation/ && !$header_only) {
            $include = true;
            $verbatim = 0;# Redirect output as directed.
            $file = $4;if ($directory) {
                $file = $directory.'}/'.$file;(! -d $directory) && (system "mkdir $directory");
            }
            close(STDOUT);
            if ($file eq "") {
                ($verbose) && (print STDERR "Output to STDOUT.");
                open(STDOUT,">&SAVESTDOUT");
            }
            elsif ($opened{$file}) {
                ($verbose) && (print STDERR "Output appended to ", $file, ".");
                open(STDOUT,">>$file");
            }
            else {
                ($verbose) && (print STDERR "Output to ", $file, ".");
                $opened{$file} = 1;
                open(STDOUT,">$file");
            }
        }
    }
    # Verbatim and Header-Only Modes.
    if ($file_verbatim || $header_only) {
        if (-r $doc_footer) {
            open(FOOTER, "$doc_footer") || die "Can't open $doc_footer: $!";
            while (<FOOTER>) {
                chop;
                s/doc_filename_base/$infile_base/;
                s/doc_filename/$infile_name/;
                s/doc_dirname/$infile_dir/;
                print;
            }
            close(FOOTER);
        }
    }
# Info to user.
\hat{\mathcal{S}}, = ''; # Set output field separator.
if ($verbose && keys(%opened)) {
    (print STDERR "Document wrote these files:", keys(%opened));
```
}

}

```
# Run Self-Documentation (or Self-Test) Script.
if ($self_doc) {
    if ($silent) {
        \text{Sanswer} = 'y';}
    else {
        if ($self_test) {
            print STDERR "The self-test option will execute this script:";
        }
        else {
            print STDERR "The self-documentation option will execute this script:";
}
        foreach $statement (@self_doc_script) {
            print STDERR $statement;
        }
        \$\| = " "print STDERR "Okay to proceed?";
        $answer = <STDIN>;
        \text{answer} = \text{substr}(\text{Sanswer}, 0, 1);}
    if ($answer eq 'y' || $answer eq "Y") {
        open(SCRIPT, ">/tmp/$$");
        \{\\} = "\n";
        foreach $statement (@self_doc_script) {
            print SCRIPT $statement;
        }
        close(SCRIPT);
        open(STDOUT,">&SAVESTDOUT");
        system "chmod a+x /tmp/$$; /tmp/$$; rm /tmp/$$";
    }
}
```